# Owner / Operator II

**Automated Logic Training Course Description**

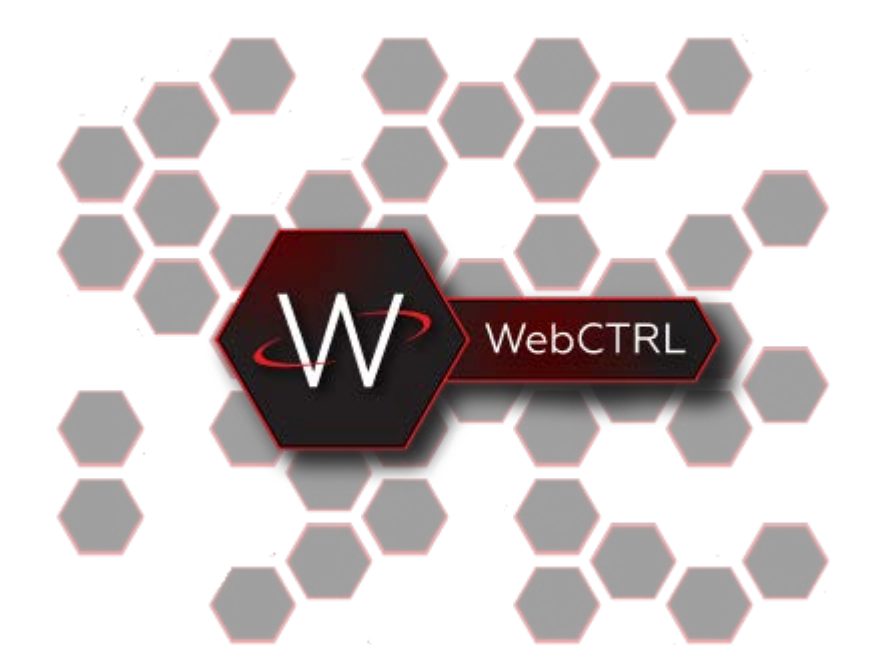

1150 Roberts Boulevard, Kennesaw, Georgia 30144 770-429-3000 Fax 770-429-3001 | www.automatedlogic.com

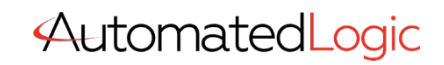

**ALC Proprietary & Confidential • All rights reserved**

## Course Overview

Designed for WebCTRL system owners/operators, this course covers many of the same skills and techniques taught in the Field Technician: I course, such as installing, basic commissioning, and troubleshooting a WebCTRL system. Upon successful completion of the course, students will be able to apply these skills, as well as edit a WebCTRL system utilizing EIKON, SiteBuilder, ViewBuilder, and WebCTRL. This course provides a complete day of real-life troubleshooting in a WebCTRL system. Owners/Operators should not be discouraged by not fully completing the troubleshooting day as all errors will be discussed by the end of the course.

The Owner / Operator II course has been developed for end users of a WebCTRL system that require the utilization of the full suite of applications that is WebCTRL.

Traditional Classroom: A live instructor will lead up to 12 students (course dependent) in hands-on exercises with minimal lecture in between. Using the situated learning techniques of the Kirkpatrick Model, this methodology fosters a collaborative learning environment where students are positioned to maximize knowledge retention. This course is a 3-day event.

Instructor-Led eLearning: A live instructor will lead students using video conferencing and remote access software. The student will have remote access to a training station to complete hands-on tasks, giving them a virtual classroom experience from many miles away. This course is hosted in the same 3 day timeframe and manner as the traditional classroom format.

Students must have the following access and hardware requirements:

- Internet access
- Administrative rights on your PC to install Zoom and Connectwise
- Mouse (tablet touch screen or PC touchpad not recommended)
- Audio availability through PC or Phone

To enhance the student experience, we recommend:

- Additional laptop or desktop (one for Zoom Meeting & one for student tasks)
- OR additional monitor attached to your PC
- Printer
- Web Camera

## Training Objectives

After successfully completing this course, you will be able to use Automated Logic's WebCTRL suite to quickly and efficiently

- Engineer a basic Automated Logic WebCTRL system
- Perform essential system and network troubleshooting
- Use the following WebCTRL applications:
	- EIKON
	- ViewBuilder
	- **SiteBuilder**
	- EquipmentBuilder

#### Hardware

- Choose the hardware
- Hardware setup

#### **Software**

- Create a system folder
- Create a Geographic tree
- Create a Network tree
- Assign equipment to a controller
- Create a control program
- Create a graphic
- Check your .view file in WebCTRL
- Download memory through local access
- Commission the buzzer

#### **Networks**

- Verify IP network cable connections
- Verify or set the addressing for the OFBBC
- Verify IP network communications
- Download OFBBC
- Verify or set MAC addresses
- Download memory through a network

#### Real World Essentials

- Understanding submittal drawings
- Assign inputs and outputs to microblocks
- Using a digital multi-meter
- Change order
- Download files from a WebCTRL server
- Modify a control program
- Modify a graphic
- Upload changes to the server
- Evaluate the environmental index
- Fix a sabotaged system

### Class Requirements

To receive a certificate for this course student must be present for the entire course, complete all workshops and receive a grade of 70% on graded final.

Prerequisite requirements

• Owner / Operator I